<< Flash CS3

- $<<$  Flash CS3  $>>$ 
	-

, tushu007.com

- 13 ISBN 9787030225290
- 10 ISBN 7030225295

出版时间:2008-10

页数:370

PDF

更多资源请访问:http://www.tushu007.com

 $,$  tushu007.com

<< Flash CS3

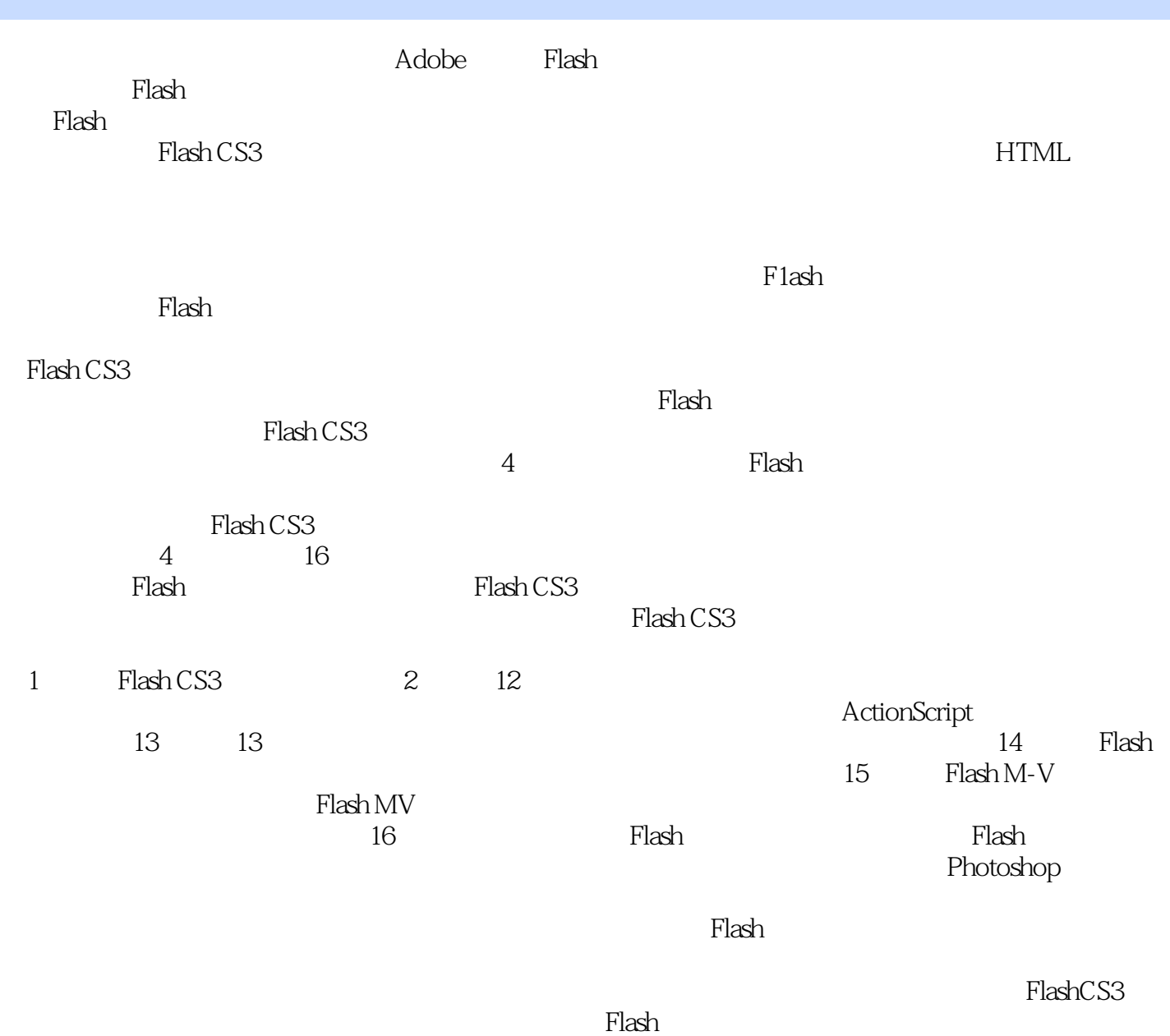

<< Flash CS3

## Flash CS3<br>4  $\,$  4 and  $\,$  Flash  $\,$  Flash Flash CS3  $\frac{4}{1}$   $\frac{16}{10}$ 1 10 FlashCS3 Flash  ${\rm Flash}$  and  ${\rm Flash}$ 11 12 ActionScript 13 Q Flash Boadin9 Loadin9 l2 程与技巧;第14章,第16章通过Flash贺卡《秋天的思念》、Flash MV《桃花朵朵开》、Flash电影《雇  $Flash$ , and  $MV$  $Flash$  $PlashCS3$  $\mathop{\rm Flash}\nolimits$

, tushu007.com

 $\frac{300}{\pi}$ 

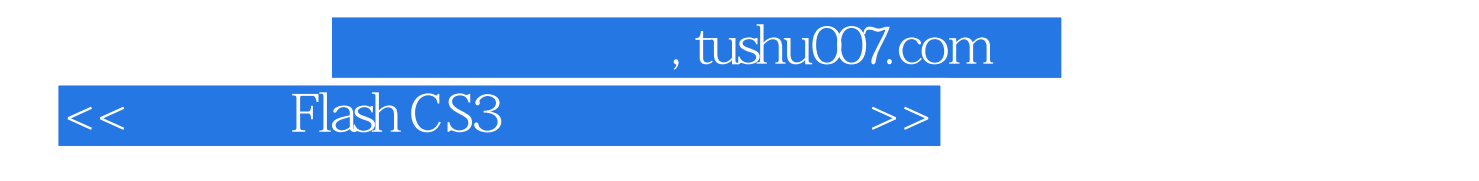

FlashMX 2004

 $\mathop{\rm Flash}\nolimits$ 

 $,$  tushu007.com

## $<<$  Flash CS3  $>>$

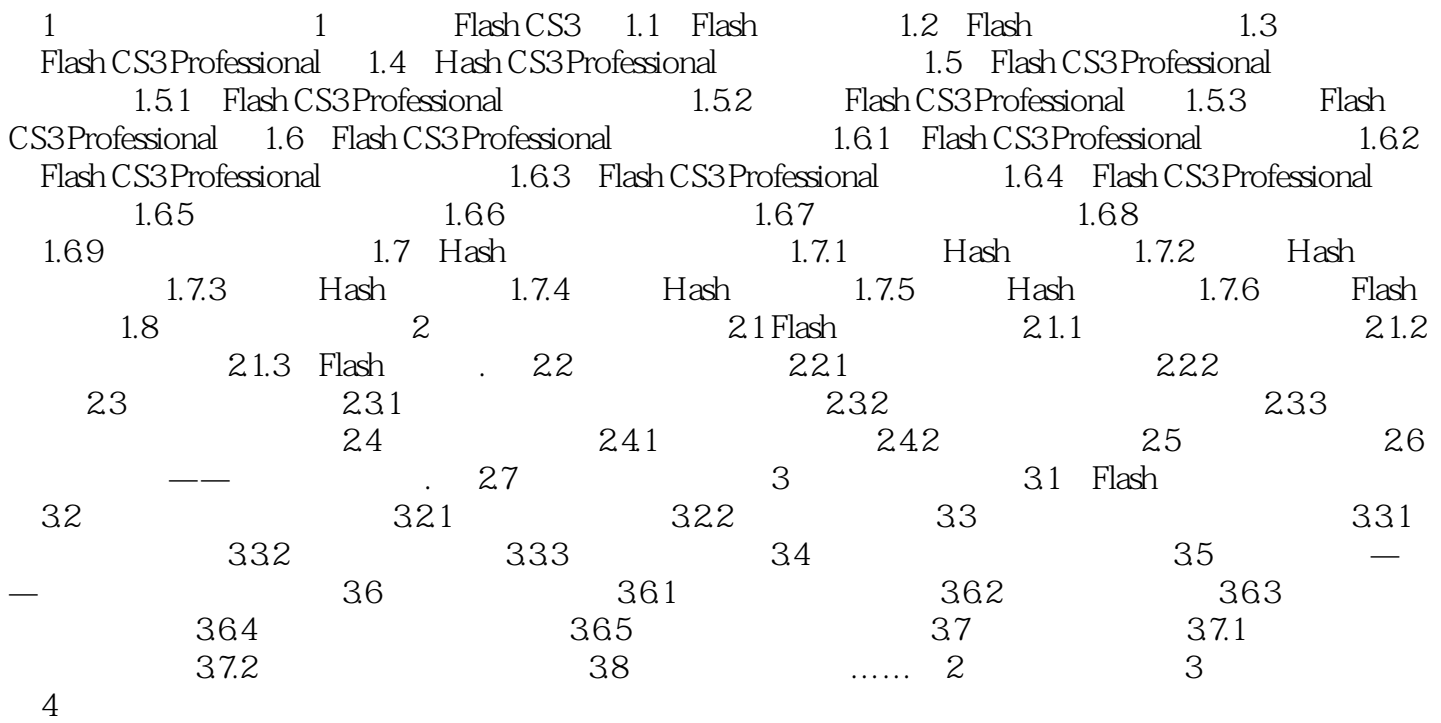

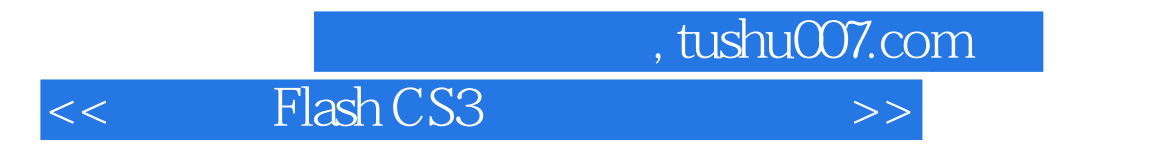

where  $F$  lash CS3  $F$ 

 $Q$ 

 $MV$ 

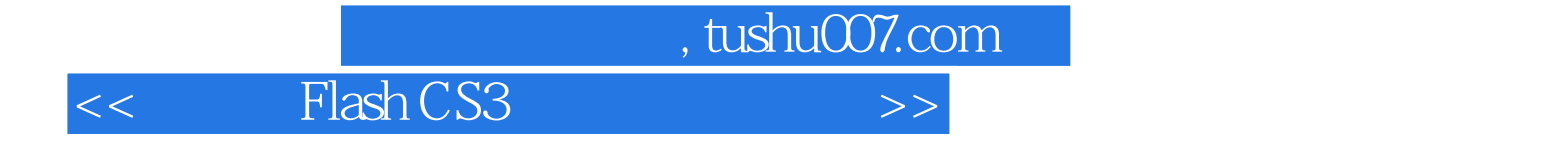

本站所提供下载的PDF图书仅提供预览和简介,请支持正版图书。

更多资源请访问:http://www.tushu007.com